## SAP ABAP table CRMC\_UBB\_TRANSAC {Business Transaction Type}

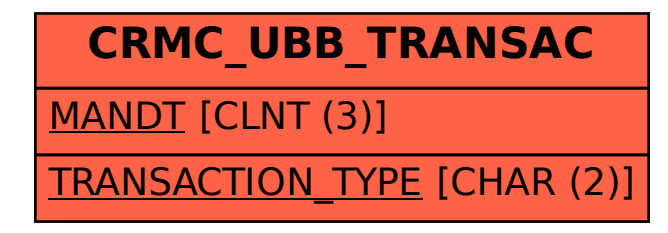